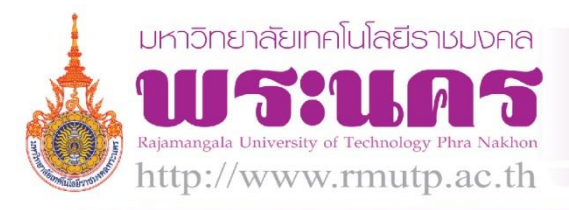

# **โปรแกรมบันทึกค่าใช้จ่ายในการใช้โทรศัพท์**

-1-

RMUTP.RM

Practice

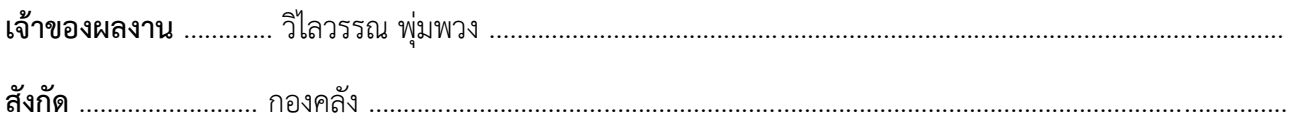

## **ประเด็นความรู้**

โปรแกรมบันทึกข้อมูลจัดเก็บยอดค่าใช้จ่ายในการใช้โทรศัพท์เพื่อโทรทางไกล/โทรศัพท์มือถือ ได้นำโปรแกรม Microsoft Access มาช่วยในการจัดทำและจัดเก็บข้อมูล เพื่อออกหนังสือแจ้งให้แต่ละหน่วยงานทั้งหมด ของ ้ มหาวิทยาลัยทำการตรวจสอบขออนุมัติ และบันทึกทะเบียนคุมการใช้โทรทางไกล ซึ่งทำให้การทำงานสะดวกยิ่งขึ้น

#### **ความเป็นมา**

ในแต่ละเดือน ทางกองคลังจะได้รับใบแจ้งหนี้ค่าโทรศัพท์ของหน่วยงานทั้งหมดในมหาวิทยาลัย เป็นจำนวนมากหลาย หมายเลข ใบแจ้งหนี้แต่ละใบไม่ได้ระบุว่าเป็นหมายเลขของหน่วยงานใด ท าให้เสียเวลาในการแยกเอกสาร, ตรวจสอบ ยอดเงิน, ตรวจสอบหมายเลขโทรศัพท์, พิมพ์บันทึกข้อความเพื่อส่งหนังสือแจ้ง โดยพิมพ์เป็นบันทึกข้อความในฟอร์ม เอกสารชนิด word, รวบรวมเอกสารทั้งหมดส่งให้แต่ละหน่วยงานต่อไป

............................................................................................................................. ..............................................................

### วิธีดำเบิบการ

- 1. สอบถามขั้นตอนและวิธีดำเนินการจากเจ้าหน้าที่ที่รับผิดชอบ
- 2. วิเคราะห์ข้อมูลที่ได้จากเอกสารใบแจ้งหนี้และแบบฟอร์มหนังสือแจ้งส่งหน่วยงาน
- 3. ตรวจสอบหมายเลขโทรศัพท์ว่าเป็นของหน่วยงานใดและต้องแจ้งใครเป็นผู้รับ
- 4. บันทึกข้อมูลที่ได้จัดเก็บเป็นฐานข้อมูลหลัก
- 5. จัดทำหน้าจอบันทึกข้อมูลหมายเลขโทรศัพท์, เดือนที่รับ, ประจำงวด, ยอดเงิน, หมายเลขอ้างอิง

............................................................................................................................................. ..............................................

- 6. จัดทำฟอร์มอัตโนมัติเพื่อดึงข้อมูลที่บันทึก พิมพ์ลงในฟอร์มบันทึกข้อความที่กำหนด
- 7. ทดสอบการทำงาน, แก้ไข, ปรับปรุงให้ตรงความต้องการของเจ้าหน้าที่ที่รับผิดชอบ

## **ผลสัมฤทธิ์**

- 1. ช่วยลดเวลาในการแยกแยะเอกสาร จากเดิมคีย์เก็บใน Excel เปลี่ยนเป็นคีย์เก็บใน Access
- 2. ลดขั้นตอนการทำงานให้สะดวกและง่ายขึ้น
- 3. แบบฟอร์มส่งหนังสือแจ้งได้มาตรฐาน ลดข้อผิดพลาดในการพิมพ์
- 4. สามารถดูข้อมูลย้อนหลัง และนำข้อมูลไปใช้ประโยชน์ในการวิเคราะห์หรือจัดทำรายงานในรูปแบบต่างๆ

............................................................................................................................. ..............................................................

5. จัดเก็บข้อมูลเป็นระบบมากยิ่งขึ้น และเป็นแนวทางในการพัฒนาระบบอื่นๆ

#### **ปัจจัยความส าเร็จ**

- 1. เจ้าหน้าที่ที่รับผิดชอบให้ความร่วมมือ และมีความรู้ในขึ้นตอนการทำงานเป็นอย่างดี
- ่ 2. เจ้าหน้าที่ปรับตัวและยอมรับในการเปลี่ยนแปลงการขึ้นตอนการทำงานเพื่อพัฒนางานให้มีประสิทธิภาพยิ่งขึ้น
- 3. ผู้บริหารสนับสนุนให้แรงจูงใจ ที่จะนำระบบสารสนเทศมาใช้ในการพัฒนางานต่างๆ ภายในกองให้มี ประสิทธิภาพมากขึ้น

#### (ควรมีภาพประกอบ)

........................................................................................................................................... ................................................

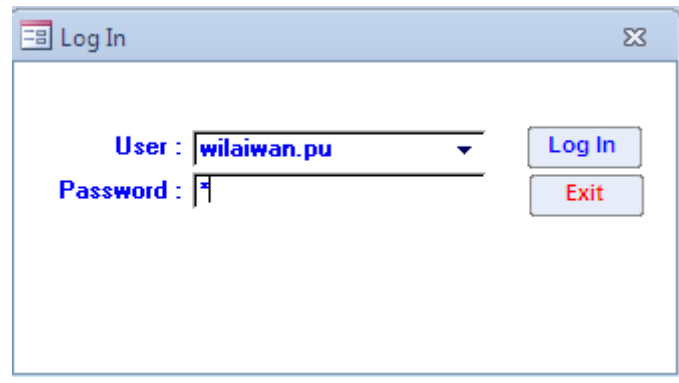

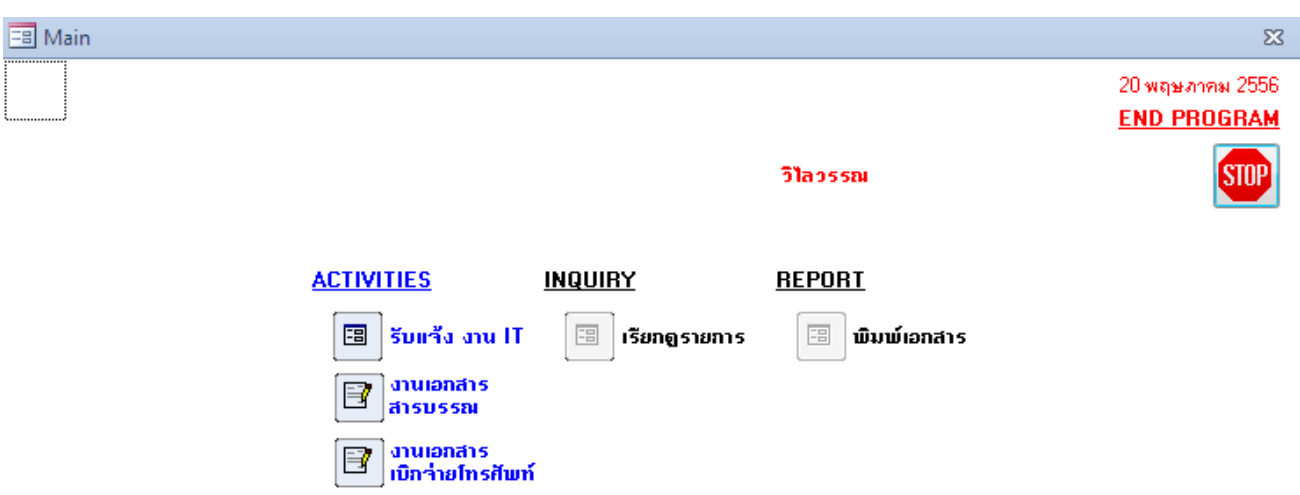

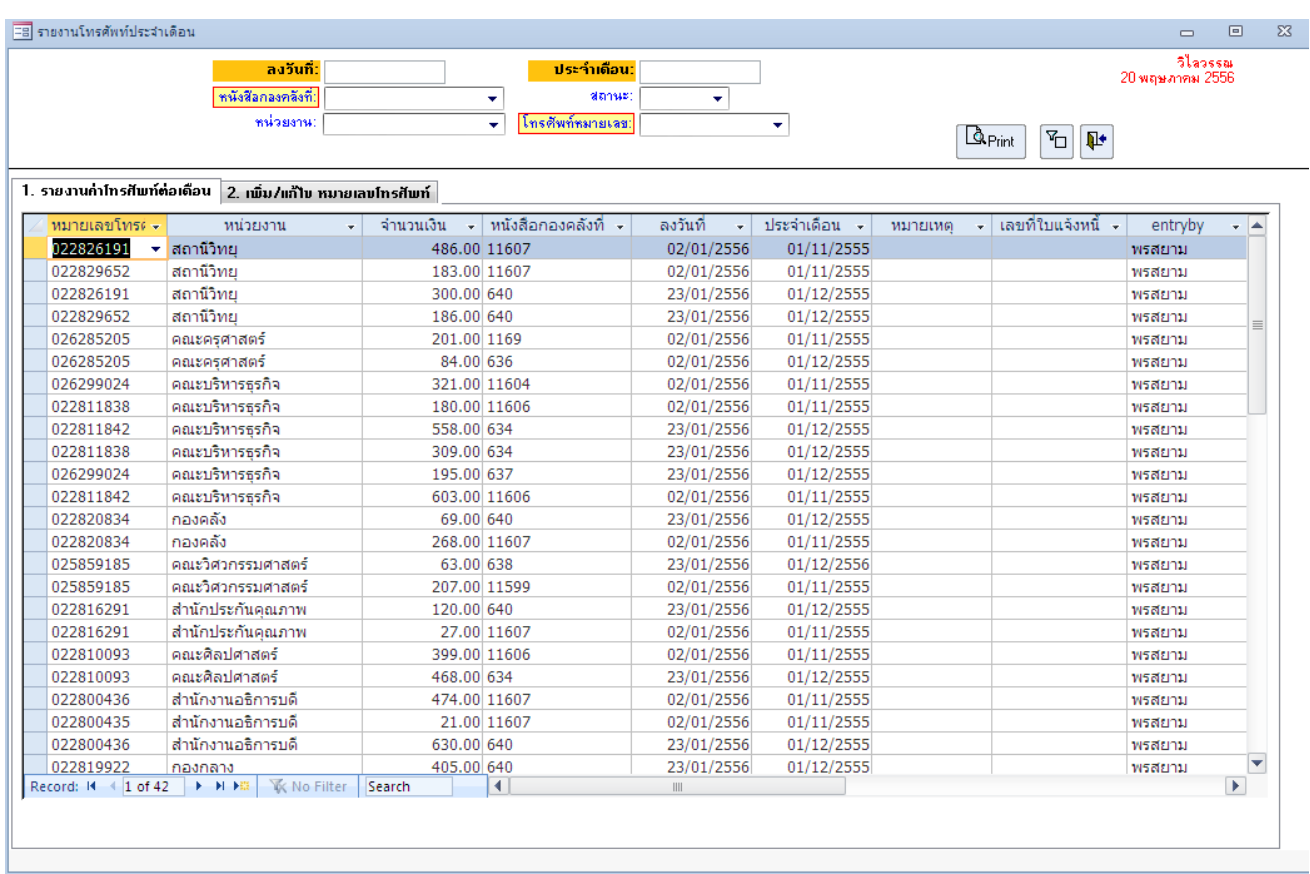

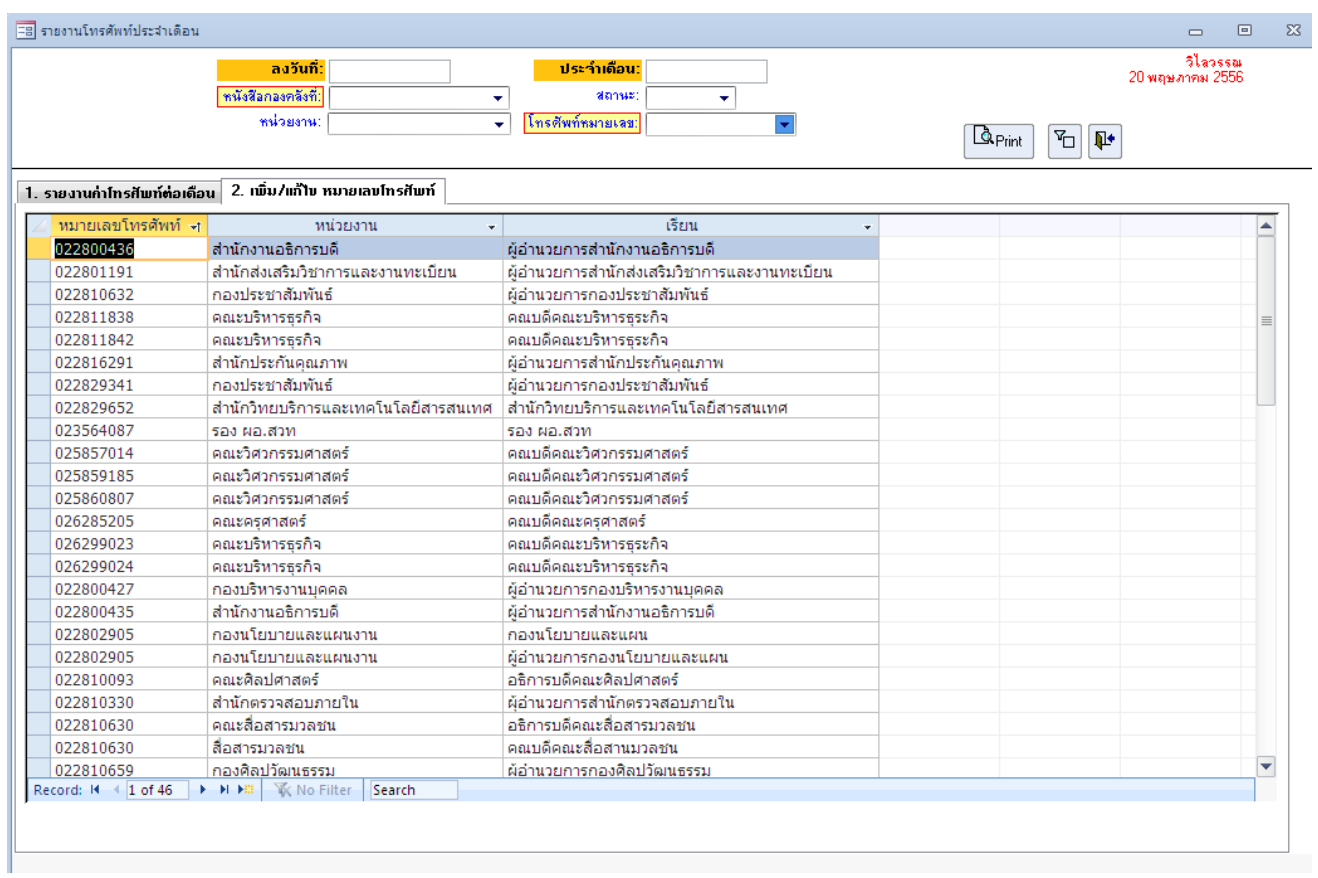

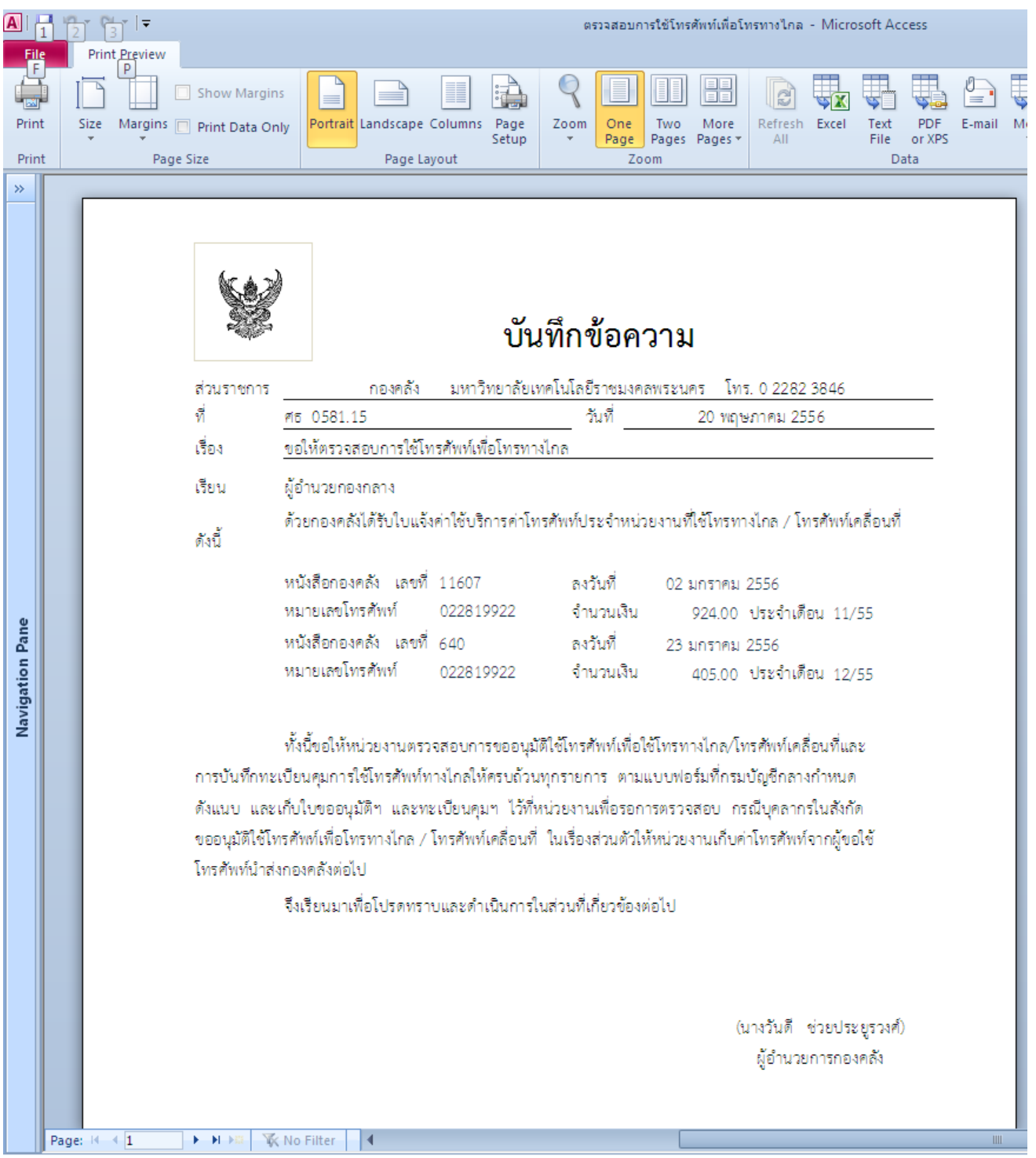